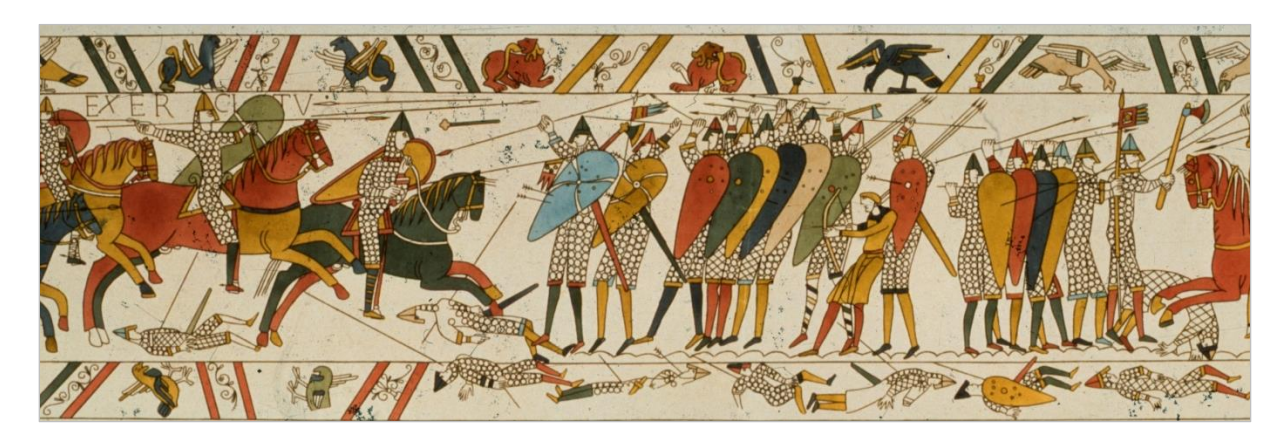

# Projection | Spot et Stabylo « découvrir »

■ Tapisserie de Bayeux

# □ Etude du stabylo | Pierre Bonnard : la couleur agit

### **Texte à découvrir**

Le surligneur est un outil pratique pour créer des exercices. Il met en valeur du texte et les mots surlignés peuvent être masqués. On démasque un stabylo très simplement en cliquant dessus.

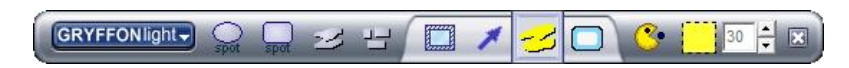

## Exemples d'utilisation du Stabylo

- 1. Tableau des déclinaisons latines pour tester les stabylos avec la fonctionnalité « Masquer-Démasquer ». Le surlignage aléatoire permet de réviser les déclinaisons sous forme de jeu.
- 2. HÔTEL-DIEU des Hospices Civils de Beaune. En surlignant les notions importantes d'un dépliant, on favorise l'interrogation et la mémorisation.

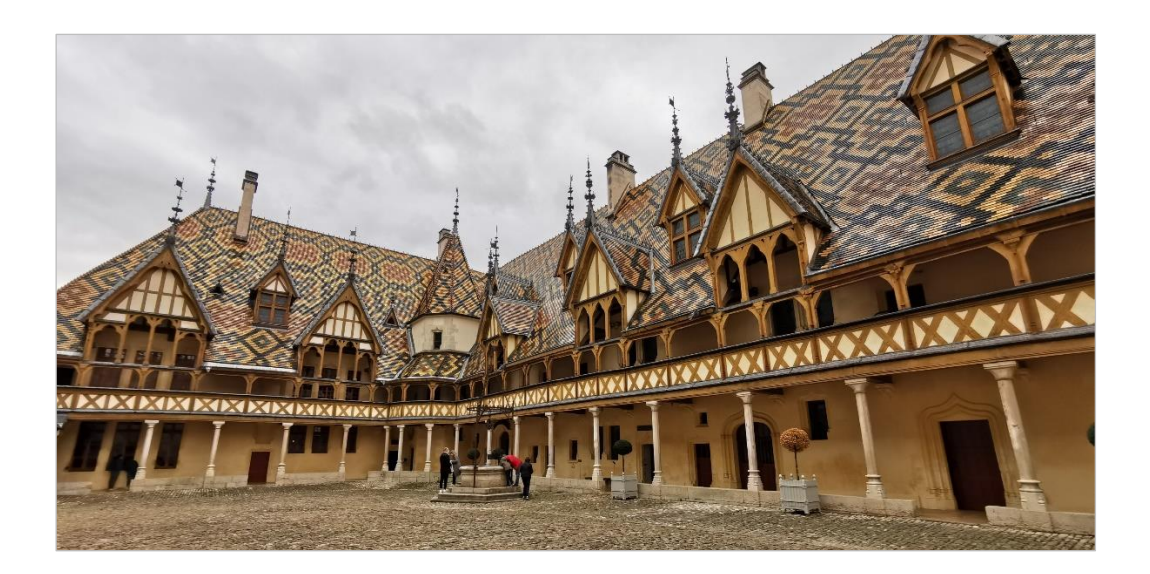

# □ Etude du spot | Cicéron et Poincaré

L'outil numéro 1 de Gryffon est assurément le SPOT. Il met en valeur une partie de l'image sous le feu d'un projecteur et scénarise le sujet à traiter. Le spot mobile est de forme ovale mais on peut aussi utiliser un « projecteur-écran » de forme rectangulaire pour progresser méthodiquement dans l'information visuelle.

## **Etude du spot mobile**

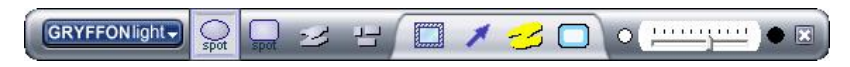

### Spot ovale

Avec cet outil, l'image devient une scène dans la pénombre et le spot un projecteur que l'on dirige vers le clou du spectacle. On peut agrandir ou rétrécir le faisceau lumineux et modifier la forme de l'ovale.

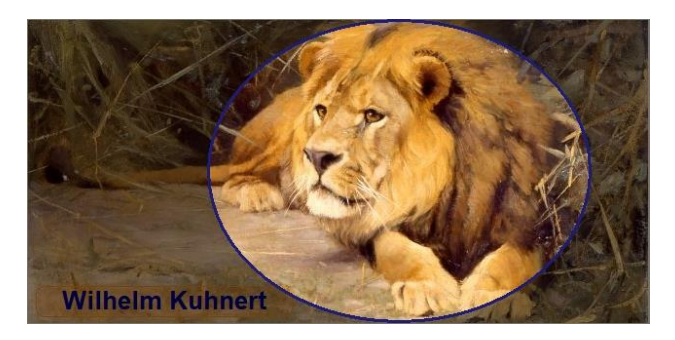

Friedrich Wilhelm Kuhnert, né le 18 septembre 1865 à Opole en Silésie et mort le 11 février 1926 à Flims en Suisse, est un peintre et illustrateur allemand spécialisé dans la peinture animalière.

### **Nippon travel 2019**

Cette section développe in extenso cinq diapositives du Japon avec le spot rectangulaire en position horizontale.

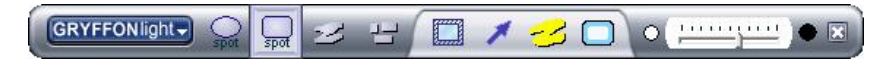

### Spot rectangulaire

Avec cet outil « Drag and Drop » on peut faire ressortir sur un fond devenu sombre une information en ligne ou en colonne. Le rectangle lumineux, horizontal ou vertical, peut être déplacé d'une partie à l'autre d'une photo ou d'un tableau.

En dévoilant pas à pas les informations, on créé un scénario dans l'image avec des sujets successifs. La zone éclairée focalise l'attention sur le sujet abordé (exercice, personnage ...).

1. Tokyo - The Ice Cubes

Harajuku est un quartier de Tokyo faisant partie de l'arrondissement de Shibuya. Dans les années 1990, les grands noms du secteur de l'habillement ont ouvert des magasins dans ce quartier très fréquenté.

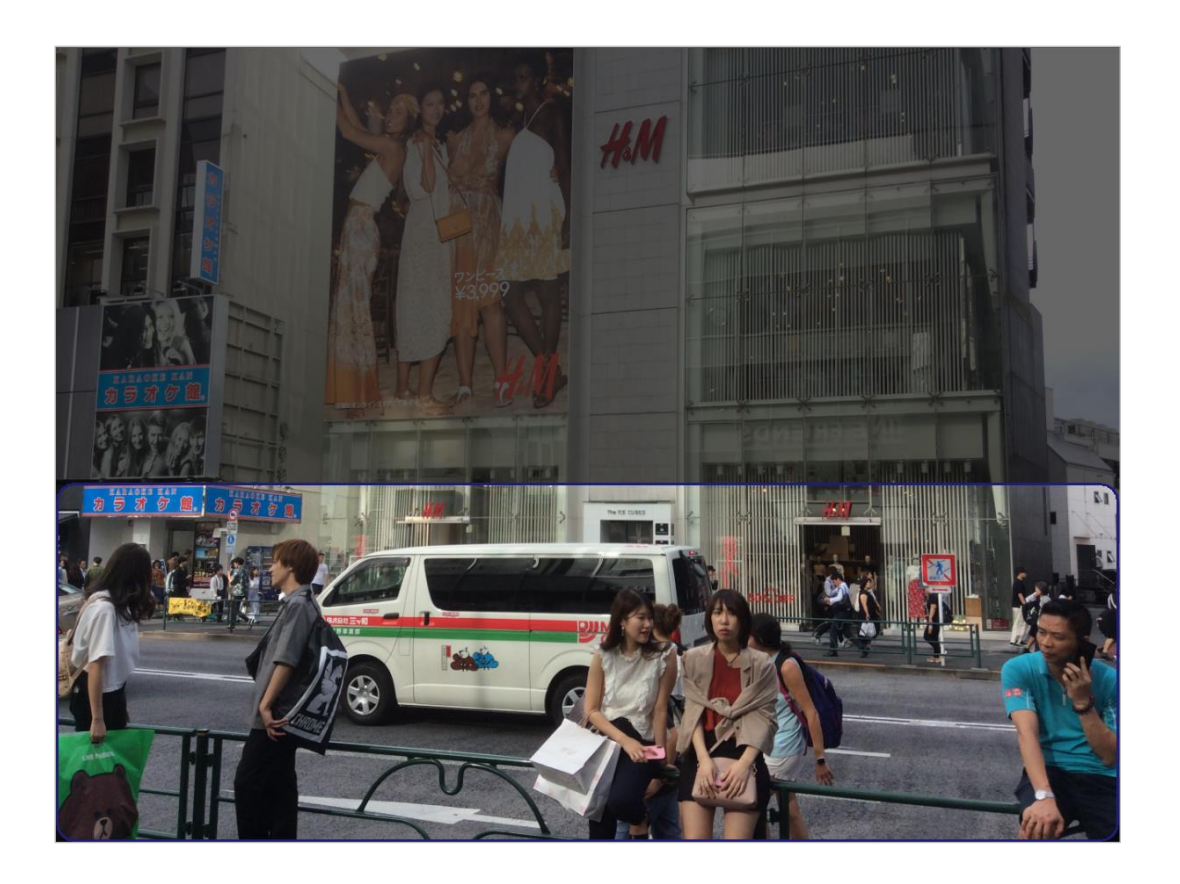

2. Konpira San - Shikoku

Konpira San, le sanctuaire de Kotohiragu, est dédié au dieu de la mer. C'est un des grands pèlerinages de l'île de Shikoku. Il faut gravir un escalier de 1368 marches pour parvenir au dernier sanctuaire.

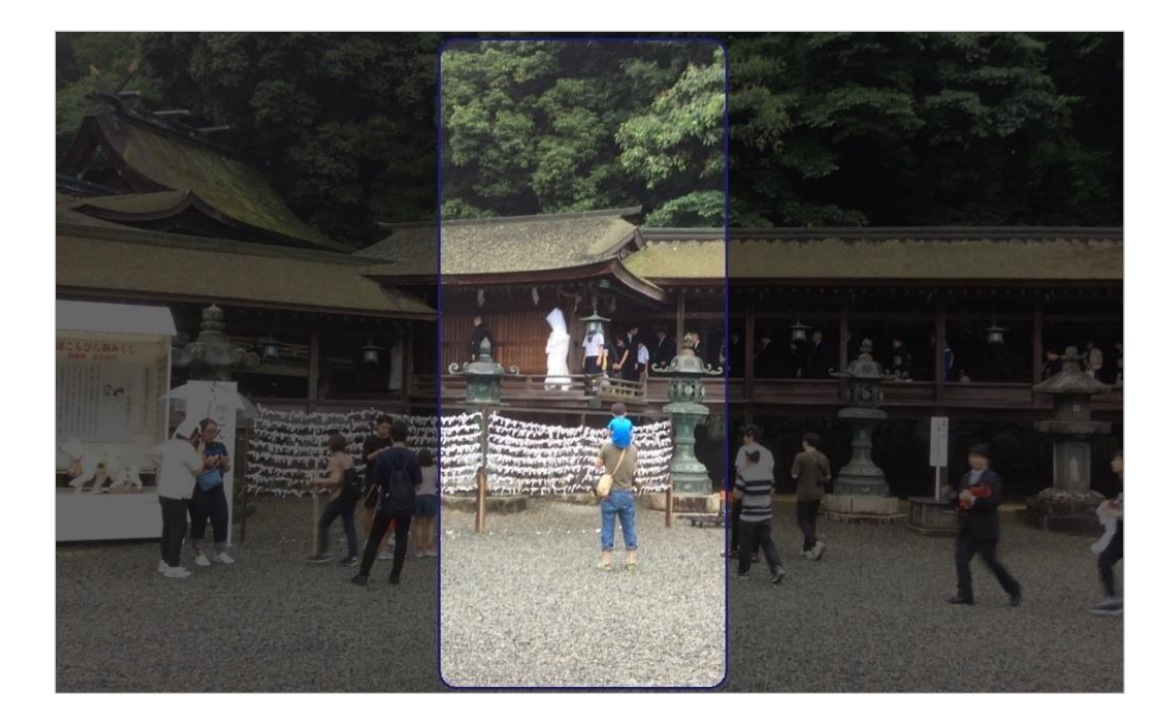